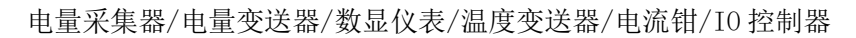

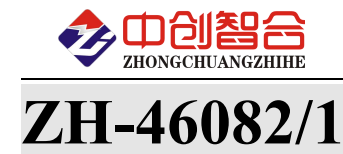

# **ZH-46082/1** 三相 8 回路相序采集模块

# 使用说明书

关键词:电流电压检测、多路电流检测、RS485 通讯、MODBUS 协议、直有效值测量、电流电压采集模块

## 一、产品概述

本产品为一款实时测量 8 回路交流电流(或电压)信号并判断三相的相序,具有正序与负 序判断功能,采用高精密电流(压)互感器实现信号的隔离与传感,信号测量采用专用的真有效 值测量芯片,可准确测量各种波形的电流(压)真有效值;采用标准 RS485 总线接口或网口, 采用 Modbus-RTU/TCP 协议。本产品具有特点以下:

- 可电压和电流组合模式输入,可测量 8 回路三相相序与频率;
- 真有效值测量,测量准确,适用于各种波形;
- > 通讯地址和波特率具有拔码开关设置与软件设置两种方式可选;
- > 拔插端子使用方便,带螺丝坚固安全可靠;
- 可靠性高,每通道之间相互隔离,电源与通讯全隔离,耐压大于 2500V;

## 二、产品型号

**ZH-46081-14F2 8** 回路交流电流采集,RS485 接口,9-30V 供电

**ZH-46082-14F2 8** 回路交流电流采集,RS485 接口,9-30V 供电

**ZH-46083-14F2 8** 回路电流和电压组合采集(总的 8 回路),RS485 接口,9-30V 供电

# 注: 需 9-55V 电源型号尾缀为 "-15F2";可选以太网接口尾缀为 "-34F2"。

## 三、性能指标

- 精度等级:0.5%;
- 电流量程:0~10mA/100mA/0~1A/0~5AAC 等; (电流量程可通过外接互感器扩大量程范围)
- > 电压量程: 0~10V/100V/300V/450VAC:
- ▶ 频响范围: 20-3000Hz:
- $\triangleright$  输入阻抗: 电压通道  $2k\Omega/V$ ; 电流通道 0 欧;
- 工作温度:-20℃~+60℃;
- 数据更新时间:250mS;
- 隔离耐压:>2500V DC;
- > 辅助电源: +9V-30V 或+9V-55V:
- > 额定功耗:<2W (典型值 24V 电源小于 40mA 功耗);
- ▶ 输出接口: RS485 或 RJ45 网口(Modbus-RTU 或 Modbus-TCP 协议):
- 数据输出:8 回路三相交流电流(压)值,8 路相序,8 路频率;
- 通讯波特率:2400、4800、9600、19200、38400、57600、115200 bps;
- 数据格式:奇校验/偶校验/无校验(默认)、8 个数据位、1 个停止位
- > 通讯协议: Modbus-RTU 协议或 Modbus-TCP 协议;
- > 通讯设置: 通讯地址和波特率具有拔码开关设置与软件设置两种方式可选, 默认为软 件设置方式;
- 安装方式:35mm 导轨或螺丝钉安装; 外观:217X112X47mm,螺钉安装: 197\*101mm,安装孔径ф4.5mm;

## 串口通讯参数出厂默认:地址 **1** 号、**9600** 波特率,无校验,**8** 个数据,**1** 停止位**;**

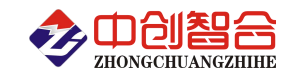

# 四、产品外观与安装尺寸

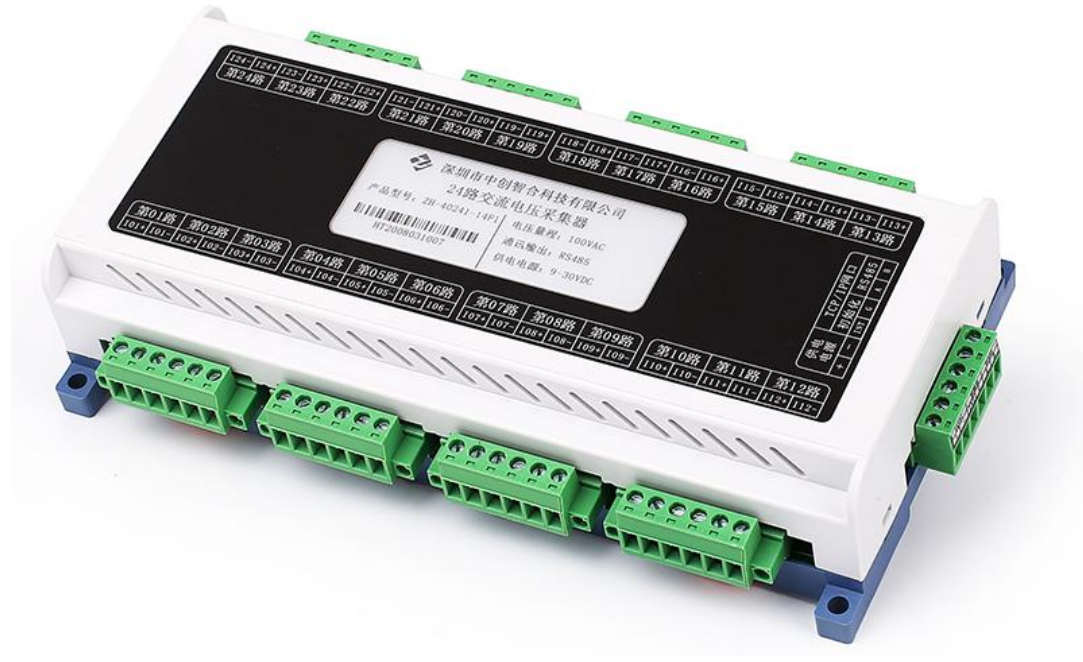

图一、产品实物图(导轨安装或螺钉)

外观尺寸: 217X112X47mm, 螺钉安装尺寸 197\*101mm, 安装孔径 ф 4.5mm

## 五、产品接线说明

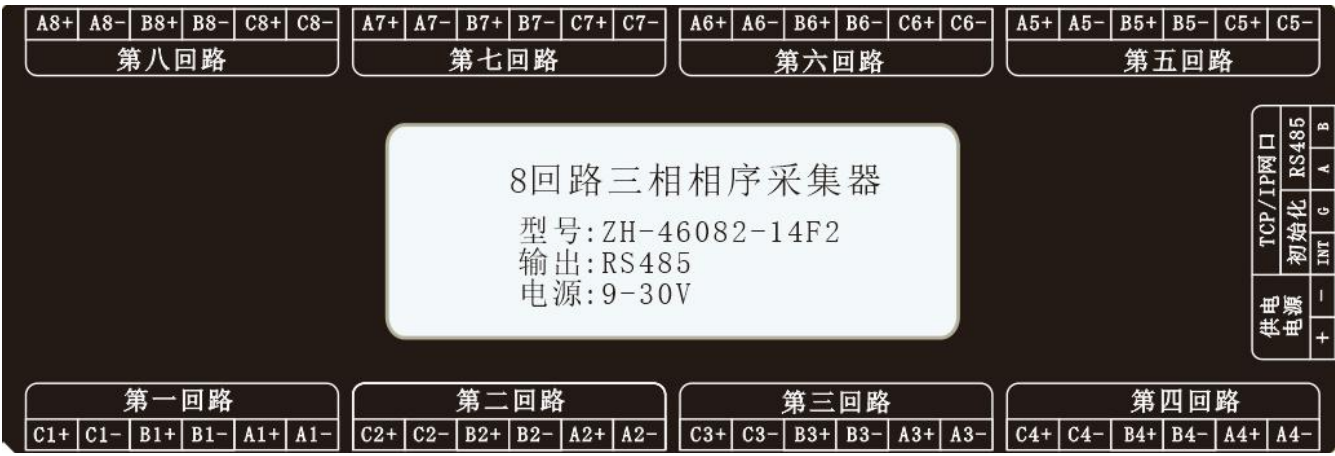

图四、产品接线参考图

说明: 电流输入通过端子输入, 必须保证电流的线头 3X3(mm), 否则电流导线无法接入; 电流和电压组 合式产品时电压与电流通道数由客户订货时指定,总通道数为 24 路。 一、<br>第一、漂子引脚完*义* 

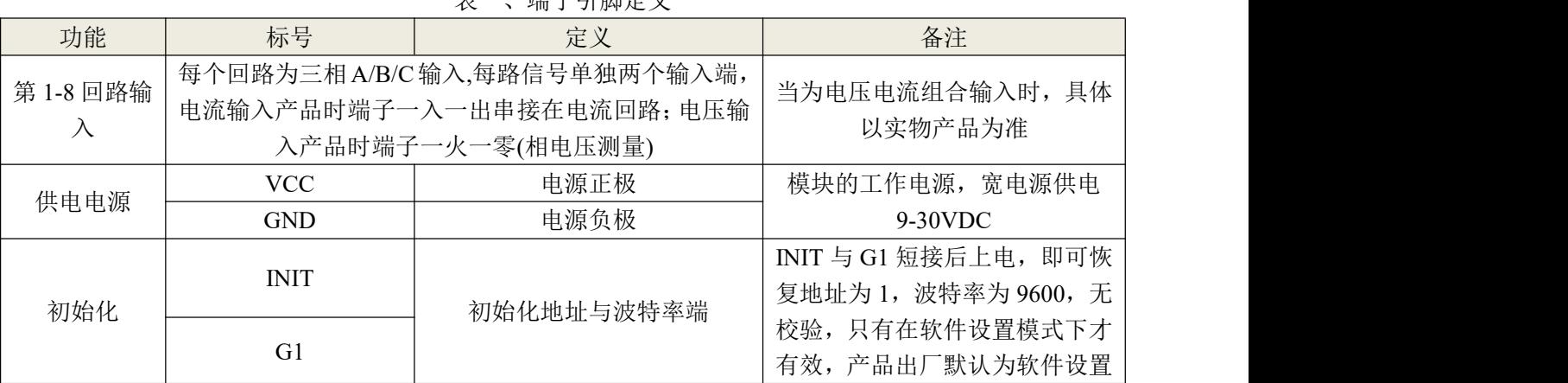

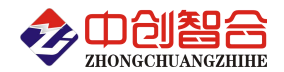

电量采集器/电量变送器/数显仪表/温度变送器/电流钳/IO 控制器

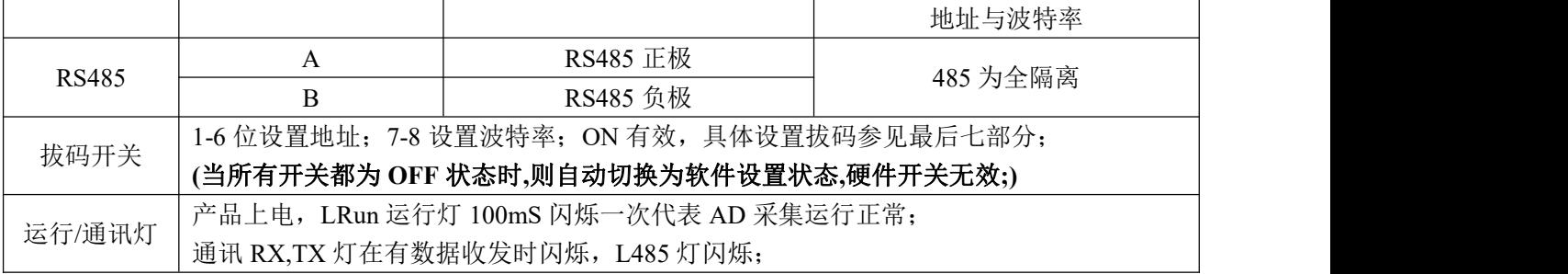

#### 六、MODBUS 通讯协议

1、报文格式

(1)、功能码 0x03---查询从设备寄存器内容

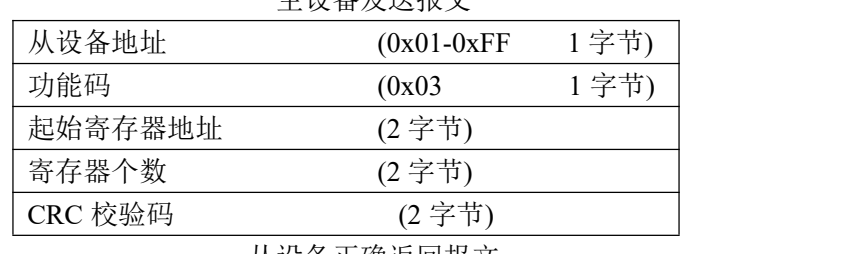

### 主设备发送报文

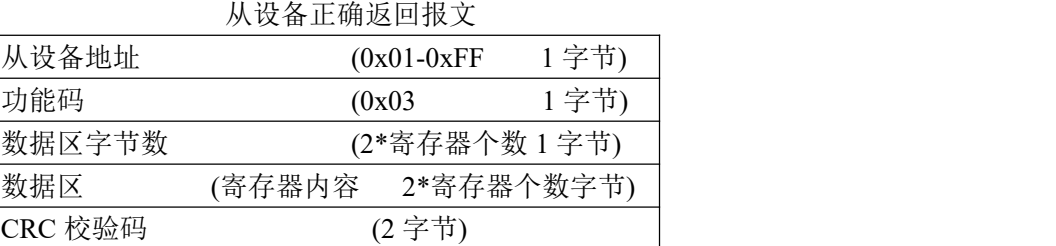

### (2)、功能码 0x10---对从设备寄存器置数

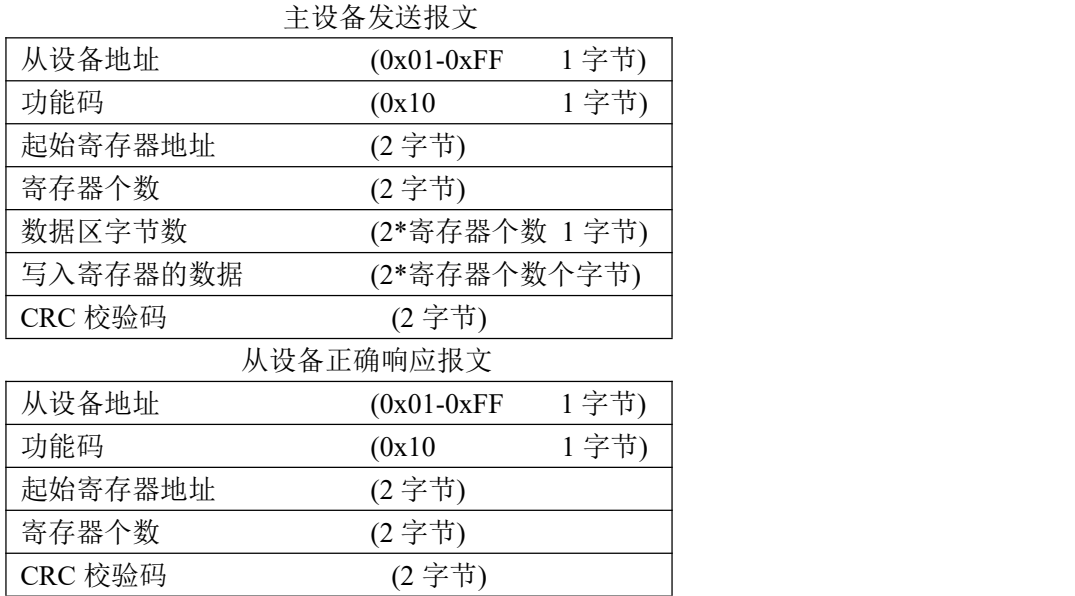

注:1、CRC 检验码低位在前、高位在后,寄存器地址, 寄存器个数,数据均为高位在前、低位在后; 2、寄存器字长为 16bit(两个字节)

2、寄存器说明与命令格式

(1)、电参量数据寄存器定义表

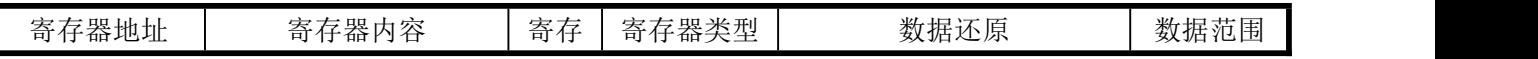

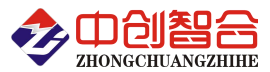

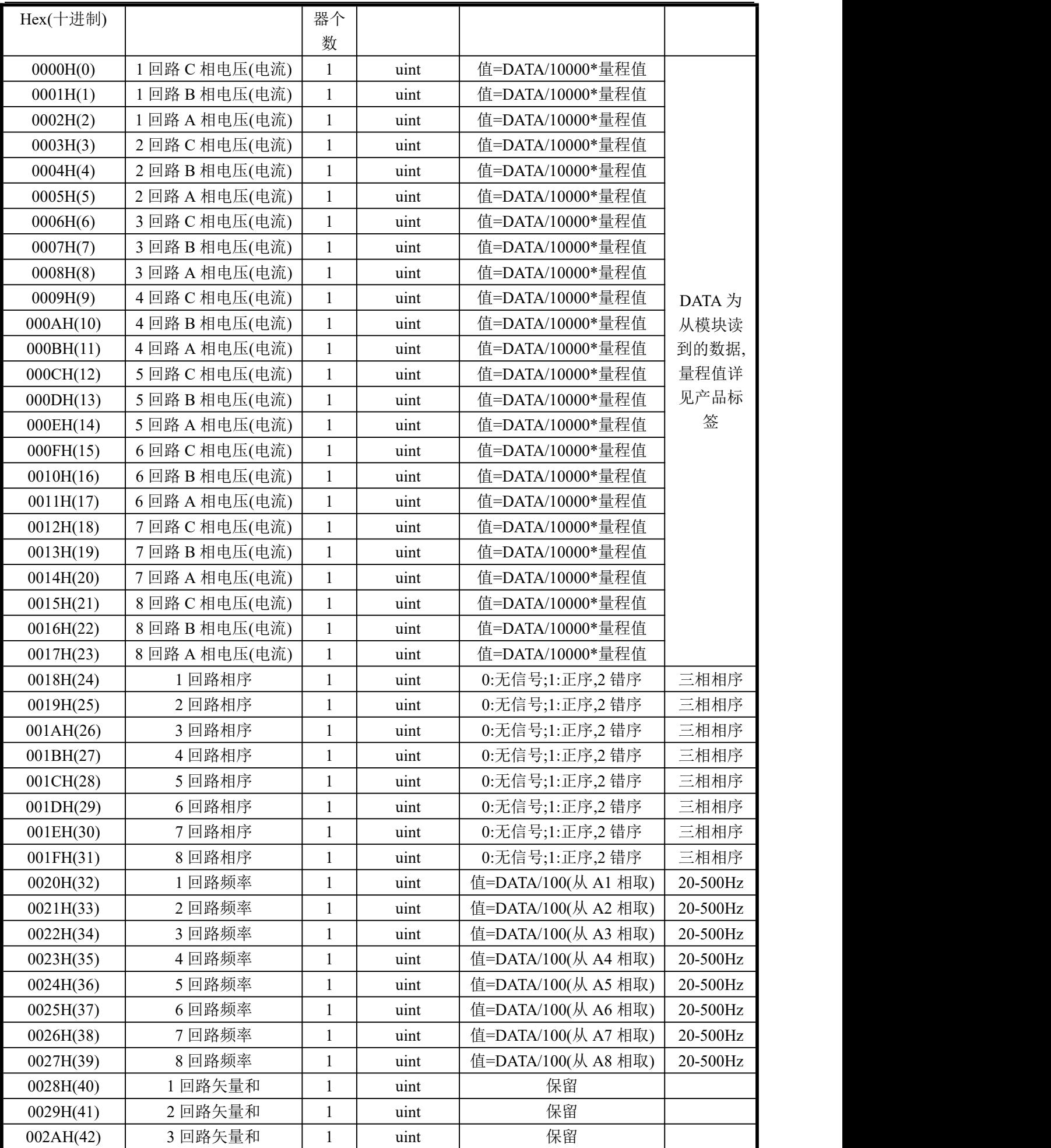

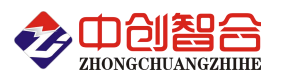

电量采集器/电量变送器/数显仪表/温度变送器/电流钳/IO 控制器

| 002BH(43) | 4回路矢量和 | uint | 保留 |  |
|-----------|--------|------|----|--|
| 002CH(44) | 5回路矢量和 | uint | 保留 |  |
| 002DH(45) | 6回路矢量和 | uint | 保留 |  |
| 002EH(46) | 7回路矢量和 | uint | 保留 |  |
| 002FH(47) | 8回路矢量和 | uint | 保留 |  |

数据范围说明:0~10000(十进制)为额定范围值,最大输出数据为 12000。DATA 为从采集器读到的 原始数据值,量程值可在采集器的标签上查看。

(2)、模块名、地址与波特率寄存器定义表

| 寄存器地址(Hex) | 寄存器个数<br>寄存器状态<br>寄存器内容<br>数据范围 |  |     |                                                                       |  |
|------------|---------------------------------|--|-----|-----------------------------------------------------------------------|--|
| 004EH(78)  | 零点屏蔽                            |  | 写   | 0-50 (最大屏蔽值为量程 0.5%)                                                  |  |
| 004FH(79)  | 响应时间                            |  | 写   | $0:100 \text{ mS}; 1:80 \text{ mS}; 2:60 \text{ mS}; 3:40 \text{ mS}$ |  |
|            |                                 |  |     | $4:20 \text{ mS}; 5:400 \text{ mS}; 6:1000 \text{ mS}$                |  |
| 0050H(80)  | 地址                              |  | 读/写 | 地址(0-256) (注1)                                                        |  |
| 0051H(81)  | 波特率                             |  | 读/写 | 波特率(00-10)                                                            |  |
| 0052H(82)  | 寄偶校验                            |  | 读/写 | 0-无校验; 1-寄校验; 2-偶校验;                                                  |  |
|            |                                 |  |     | 3-2 停止位, 标志位;                                                         |  |
|            |                                 |  |     | 4-2 停止位, 空格位;                                                         |  |
| 0053H83)   | 电压量程                            |  | 读/写 | 0-65536 (不参与计算)                                                       |  |
| 0054H(84)  | 电流量程                            |  | 读/写 | 0-65536 (不参与计算)                                                       |  |
| 0055H(85)  | 模块名称-高                          |  | 读/写 | 默认为:3436H                                                             |  |
| 0056H(86)  | 模块名称-中                          |  | 读/写 | 默认为:3038H                                                             |  |
| 0057H(87)  | 模块名称-低                          |  | 读/写 | 默认为:3231H                                                             |  |

说 明 : 波 特 率 代 码 定 义 : 00--115200bps 01--9600bps 02--19200bps 03--38000bps 04--2400bps 05--4800bps 06--9600bps 07--19200bps 08--38400bps 09--57600bps 0A--115200bps;当硬件拔码开关 设置波特率时请参照最后一页的设置方法;

(3)、命令举例

命令中所有寄存器地址字节、寄存器个数字节、数据字节高位在前,低位在后;CRC 校验码低位字节 在前,高位字节在后;

A:读所有 24 组电流数据发送命令举例:

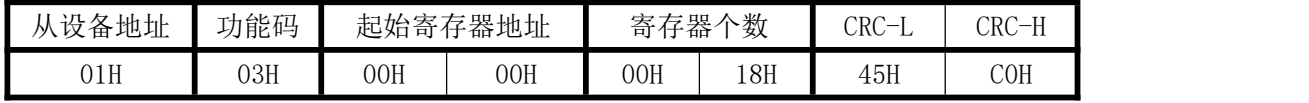

说明: 从寄存器 0 开始连续读 24 个寄存器数据,每一路电流数据占用一个寄存器; 数据返回格式:

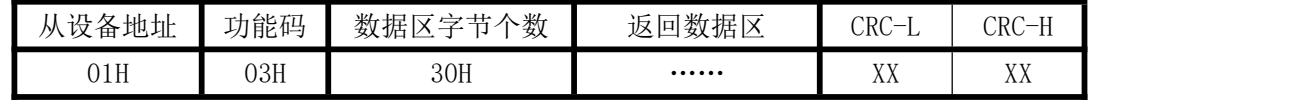

说明: 数据区总共有 24 组数据,30H 代表返回数据区为 48 个字节的数据,每组数据为 2 个字节, 高字节在前; CRC 校验码要根据实际数据得出; 数据最小为:0000H,最大值为:2710H(十六进 制),10000D(十进制)

B:修改地址与波特率发送命令举例:(地址由原来的 01 号变为 02 号,波特率改为 9600<代码为 01>)

| 从设备 | 功能                                                  |      | 起始寄 |     | 寄存器 | 数据字      |     | 写    | .寄存 |     | CRC- | T<br>$-1$ |
|-----|-----------------------------------------------------|------|-----|-----|-----|----------|-----|------|-----|-----|------|-----------|
| 地址  | 码<br>. .                                            | 存器地址 |     | 个数  |     | `个数<br>节 |     | 器的数据 |     |     |      | $CRC-$    |
| 01H | $\overline{1}$ $\overline{0}$ $\overline{1}$<br>TAU | 00H  | 50H | 00H | 02H | 04H      | 00H | 02H  | 00H | 01H | 96H  | 93H       |

说明: "写入寄存器的数据"02 代表地址码;第四字节为修改后的波特率代码;波特率代码定义如上

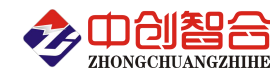

数据返回格式:

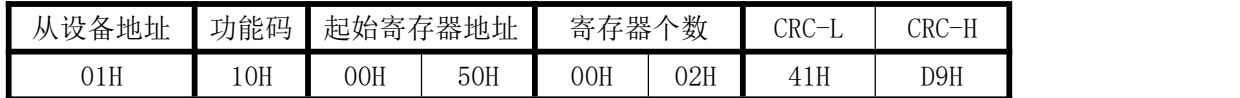

#### 七、硬件拨盘地址与软件地址选择功能

本产品内部设有一个 8 位贴片的拨码开关,具有软件与硬件设置切换功能:

当开关 1-8 都为 OFF 状态时,即为软件设置地址与波特率有效,开关无效;

当任一位开关为 ON 状态时即为硬件设置通讯地址和波特率,开关位于"ON "时为"1"; "OFF" 时为"0"。

 $1^{\sim}$ 6 为地址设置,可选地址为: 00H $^{\sim}$ 3FH(十六进制)0 $^{\sim}$ 63D(十进制)

7~8 为波特率设置,可选波特率为,00H~03H(十六进制)0~3D(十进制)

代码定义: 0--115200bps 1--9600bps 2--19200bps 3--38400bps

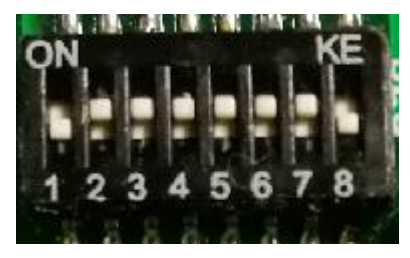

附 1:地址码对照表

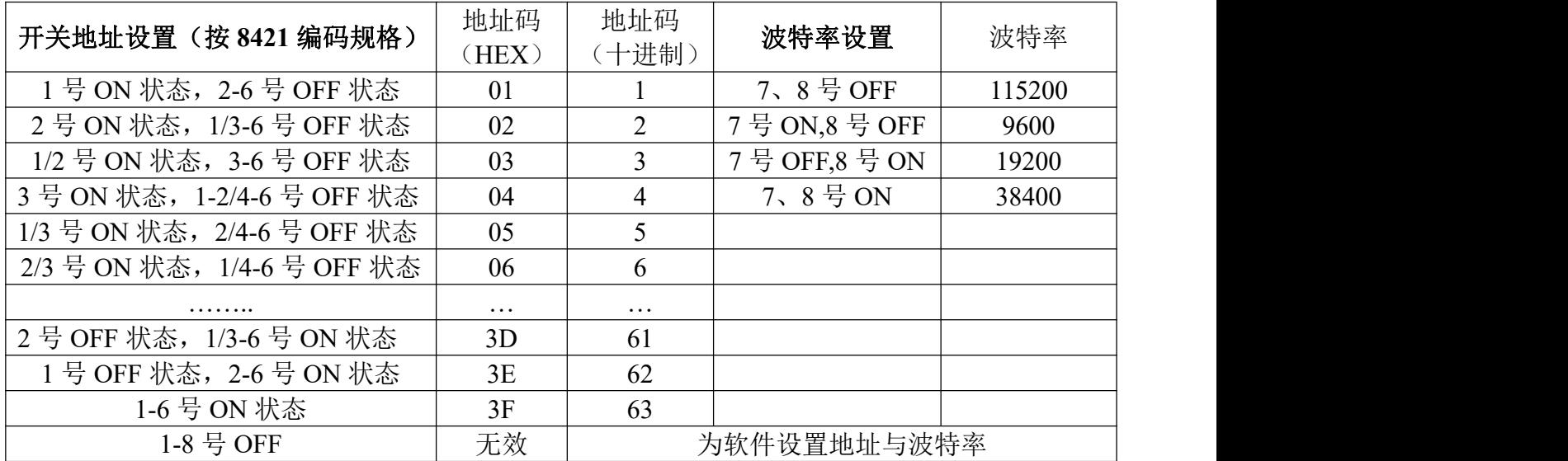

注:如对 16 进制的 8421 编码不熟的可自行查税相关资料说明;

## 附 2: MODBUS CRC16 检验码计算方法

循环冗余校验CRC区为2字节,含一个16位二进制数据。由发送设备计算CRC值,并把计算值附在信息 中,接收设备在接收信息时,重新计算CRC值,并把计算值与接收的在CRC区中实际值进行比较,若两者不 相同,则产生一个错误。

CRC开始时先把寄存器的16位全部置成"1",然后把相邻2个8位字节的数据放入当前寄存器中,只有 每个字符的8位数据用作产生CRC,起始位,停止位和奇偶校验位不加到CRC中。

产生CRC期间,每8位数据与寄存器中值进行异或运算,其结果向右移一位(向LSB方向),并用"0"填 入MSB, 检测LSB, 若LSB为"1"则与预置的固定值异或, 若LSB为"0"则不作异或运算。

重复上述处过程,直至移位8次,完成第8次移位后,下一个8位数据,与该寄存器的当前值异或,在 所有信息处理完后,寄存器中的最终值为CRC值。

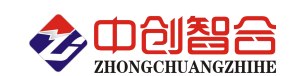

产生CRC的过程:

- 1. 把16位CRC寄存器置成FFFFH.
- 2. 第一个8位数据与CRC寄存器低8位进行异或运算, 把结果放入CRC寄存器。
- 3. CRC寄存器向右移一位, MSB填零, 检查LSB.
- 4. (若LSB为0):重复3,再右移一位。 (若LSB为1):CRC寄存器与A001 H 进行异或运算
- 5. 重复3和4直至完成8次移位,完成8位字节的处理。
- 6. 重复2至5步,处理下一个8位数据,直至全部字节处理完毕。
- 7. CRC寄存器的最终值为CRC值。
- 8. 把CRC值放入信息时,高8位和低8位应分开放置。

### 把CRC值放入信息中

发送信息中的16 位CRC值时, 先送低8位, 后送高8位。 若CRC值为1241(0001 0010 0100 0001):

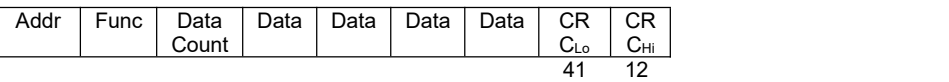

### 图1:CRC字节顺序

版本: V2105;